# Why SageX is not quite Pyrex

### Robert Bradshaw

June 15, 2007

Bradshaw [SageX](#page-73-0)

**K ロ ▶ K 伊 ▶ K 글** 

 $\rightarrow$   $\equiv$   $\rightarrow$ 

 $\sim$ 

重

<span id="page-0-0"></span> $299$ 

# What is Pyrex?

Pyrex lets you write code that mixes Python and C data types any way you want, and compiles it into a C extension for Python. — Greg Ewing (Author)

**IN** → 走下  $2Q$ 

<span id="page-1-0"></span>扂

# What is Pyrex?

- $\blacktriangleright$  Pseudo-Python to C compiler
- $\blacktriangleright$  Language extensions for statically declaring types
	- $\blacktriangleright$  Potentially massive speedups
	- $\blacktriangleright$  Integration with external libraries
- ▶ Python memory management and Python object  $\leftrightarrow$  c data type coercions done automatically.

 $\leftarrow$   $\Box$ 

K 로 )

つへへ

# Pyrex and SAGE

- $\triangleright$  Compiled language necessary for a serious CAS
- $\blacktriangleright$  Pyrex provides a consistent interface

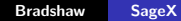

**K ロ ▶ K 伊 ▶** 

 $2Q$ 

∢ 重 ≯

扂

# Pyrex and SAGE

- $\triangleright$  Compiled language necessary for a serious CAS
- $\blacktriangleright$  Pyrex provides a consistent interface
- $\blacktriangleright$  Pyrex provides an easy migration path
	- $\triangleright$  Python code easily becomes Pyrex code (even incrementally)

 $4.17 \times$ 

へのへ

 $\triangleright$  Python developers easily become Pyrex developers

# Pyrex and SAGE

- $\triangleright$  Compiled language necessary for a serious CAS
- $\blacktriangleright$  Pyrex provides a consistent interface
- $\blacktriangleright$  Pyrex provides an easy migration path
	- $\triangleright$  Python code easily becomes Pyrex code (even incrementally)

へのへ

- $\triangleright$  Python developers easily become Pyrex developers
- $\triangleright$  Pyrex provides direct and natural access to both the Python and C environments.

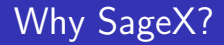

### Up until summer 2006, all Pyrex code lived in sage/ext

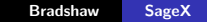

すロト す部 トす 君 ト す 君 ト

活

 $299$ 

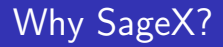

## Up until summer 2006, all Pyrex code lived in sage/ext

 $\blacktriangleright$  Not modular

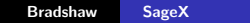

K ロ ▶ K @ ▶ K 결 ▶ K 결 ▶

重

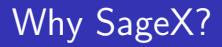

Up until summer 2006, all Pyrex code lived in sage/ext

- $\blacktriangleright$  Not modular
- $\blacktriangleright$  Not maintainable

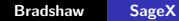

K ロ ⊁ K 倒 ≯ K ミ ⊁ K ミ ≯

重

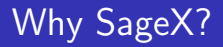

Up until summer 2006, all Pyrex code lived in sage/ext

- $\blacktriangleright$  Not modular
- $\blacktriangleright$  Not maintainable

This was due to the inability of Pyrex to do cross-directory imports.

 $\leftarrow$   $\Box$ 

A

∢ 重.

### **[History](#page-1-0)**

[Improvements](#page-16-0) [Internals](#page-55-0) [Code Generation](#page-68-0)

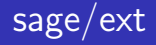

# June 15, 2006 cdefs.pxi integer.pxi polynomial.pyx.pxi<br>
coerce.pyx integer.pyx polynomial.pyx.pyx

congroup\_pyx.pyx interrupt.c pymemcompat.h dense\_matrix\_pyx.pxd interrupt.h rational.pxd<br>dense\_matrix\_pyx.pyx interrupt.pxi rational.pxi dense\_matrix\_pyx.pyx interrupt.pxi rational.pxi<br>element.pxd intmod\_pyx.pyx rational.pyx element.pyx module.pxd ring.pxd<br>gens.pxd module.pyx ring.pyx gens.pyx mpc.pyx sage\_object.pxd gens\_py.py mpfr.pyx sage\_object.pyx gmp.pxi mpn pylong.c search.pyx group.pxd mpz pylong.c sparse poly.pxi group.pyx mpz pylong.h sparse poly.pyx heilbronn.pyx p1list.pxd integer.pxd p1list.pyx

intmod\_pyx.pyx<br>module.pxd module.pyx

polynomial\_pyx.pyx sparse\_matrix\_pyx.pyx

K ロ ▶ K 御 ▶ K 君 ▶ K 君 ▶

重

#### **[History](#page-1-0)**

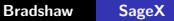

[Improvements](#page-16-0) [Internals](#page-55-0) [Code Generation](#page-68-0)

# sage/ext

arith graphics gsl einarith gard modelling particular modelling particular particular particular modelling par<br>integer.pyx bernoulli modelling modelling modelling modelling modelling modelling modelling modelling modelli<br>i arinarym.pxing. gwayten.pxing. minategr mod.munit.m.pxing.pxing.pxing.pxing.pxing.pxing.pxing.pxing.pxing.pxin<br>binary.saach.pxi gal.glint.pxing.pxing.pxd parent mod.pxd matrix.pxindin.gxa.pxd parent.bxx.capped real.mp/t.px calleration padded and particular padded on the matrix of the capped relative dense.pyx parent base.pud real parent<br>Callerad.pxpx gsl ellips.px integer ring.pxd matrix padic capped relative dense.pyx parent base.pyx real r contarpolar politics.pxi integer ring.pxi munch.pxinst.cap.photo.html principal parent and real real real pare<br>Cdefs.pxi gsl erf.pxi integer integer ring.pxd munch.rational.dense.pxd parent gens.pxd real real real real r<br>causasc.px<br>Coefficiency generation.com/ integrating.pyx matrix matrix and parent generations of parent generation.com/<br>Coefficiency parameters.pyx reset.pyx parent generations and parent generations of parent generations r coerce.pxi gsl exp.pxi interactive constructors c.pyx matrix rational sparse.pxd pari err.pxi right cosets.pyx Coerce.poxidict.principal product product product material and particular policing portions.<br>Coerce.pxi interproduct matrix ratios of the coerce.pxd particular polydict.pyx ring.pxd<br>-coerce.pxd polydict.pxd matrix ratios come.e.px gsl passport interpolation.pxd matrix polarization.pyx matrix polarization.pyx. passport polarizatio<br>compilex double polarization.pxd interpolation.pxd matrix reliefable dense.pxd polynomial.compiled.pxd ring.px complex double.pyx gsl fitterpolition.pxd matrix and polynomial.compiled.pyx polynomial.compiled.pyx regipus<br>complex.double.pxd gyalft.pxd interpolition.pyx matrix-real.double.dvnes.pxd polynomial.compiled.pyx sage.object complex double gast gsl fitterious complex and the matrix and double\_double\_double\_double\_double\_double\_double\_<br>complex double vector.pxd international polynomial element.pxd polynomial.com/polynomial.com/polynomial.com/p complex.double.pyxtoc.net.pyxtoc.net.pyxtoc.net.pyxtoc.net.pyxtoc.net.pyxtoc.net.pyxtoc.net.pyxtoc.net.pyxtoc.<br>https://www.pring.pyxtoc.net.pyxtoc.net.pyxtoc.net.pyx.meter.pyx.meter.pyx.meter.pyx.meter.pyx.meter.pyx.meter complex number.pxd gsl gegenbauer.pxi linbox.pxd matrix window.pxd polynomial pyx.pyx sagex ds.pxd complex.douts.wetor.pyx gsl\_aymam.pxin linearcharacter.pyx matrix.ganete.pyx polynomial.atminnet.pyx sagex\_dsp<br>complex.pumber.pxd gsl\_axistopram.pxindical.pxd sagex.dx.pyx matrix.pxindow.pxd<br>computer.pxd sagex.dx.pyx powe complex\_umunite.pxd gravespows.com/mode.pxi local matrix matrix permanent.pxd pown.com.pxd power.pxd power.pxd<br>complex\_umunite.pxd gravespows.com/mode.pxd matrix matrix model.pxd pow.com.pxd pow.com.pxd pow.com.pxd search κοπροφωνικού κράτου μου κοινουμικού στους της προσωπικής του αναφορισμού του αρκεδικού του αρκεδικού του αρκεδ<br>«Αποτελεία το προσωπικό του αναφορισμού του αποτελεία του αναφορισμού του αναφορισμού του αναφορισμού του αναφ en.pxing.com/internal matrix.pxi<br>en.pxingular.pxingular.pxingular.pxingular.pxingular.pxingular.pxingular.pxingular.pxingular.pxingular.pxingular.pxi<br>element.pxi python.pxi matrix0.pyx moduli.pyx python.pxi singular.pyx<br>el eC.pxi gslaagenate.pox maatrix1.pxi mechanica.pxd pythea.pxi periodisipalian.com/<br>element.pxd gsl.phaig.pxi matrix1.pxi mechanica.pxi solve.pyx. python.pxi solve.pxi solve.pxi<br>element.pxd gsl.pxg.pxi matrix1.pxi mec.px.px<br> անաստեքբակ ընչմաներու հունեսինոր հաշմահայտ, բարձր բարձր է մարման եղանքում երեխանում<br>«Այս մարմական» համար համար է մի մարմական անձանցում երեխանում է մարմական համար է մարմական համար է մարմական համա<br>«Այս մարմական անձանցում հա finite plug gas annua annua matrix Archaetes multi module prince polynomial.pxd python policy policy strassen.pyx<br>free module plug gas matrix policy policy policy policy policy policy policy policy python instance.pxi temp free module element.pyx gsl notest matrix complex density complete polynomial.pxd python\_junction.pxn template.px<br>free\_module\_alement.pxt gsl ntuple.pxd multin cyclo dense.pxd multi polynomial.pxt python instance.pxd inter ны должны державных немецко-державных пользовательства при пользовательства при пользовании с союздательства<br>Пользование державных населений немецко-державный пользовательства пользовательства при пользовании с союздат<br> phina projection institutional metals and the probability of the set of the set of the set of the set of the s<br>gradient metals and metals metals of the set of the set of the set of the set of the set of the set of the set givarje politički materialni politički protokovanski protokovanski vretovatelja (\* 1983.)<br>1940 - Partin Mathematics, američki politički politički politički vretovatelja (\* 1983.)<br>1940 - Partin Mathematics, američki politi χρώνιση (κ) κατάντιστικό πουλούδα του αποτελεί του γράφισα (κ) τη αναφορική του αποτελεί του αναφορικό του αναφορικό<br>Πρόεδρος (κ) το επιτροποιεί το επιτροποιεί το επιτροποιεί το επιτροποιεί το επιτροποιεί το επιτροποιεί

NOW? <sub>rational.pyx</sub> gsl.coulomb.pxi gslonly.pxi matrix.janger.papas.pxd padic\_capped\_relative.al.ment.pyx real.double.pxd<br>matrix integer element.pyx relative element.pyx real double.pxd matrix integer source envis event m ոննում[թվական | գլխոր) - ուղեն կազարվ բարձր գործում կազմականության կազմականությունների ունեցնաները համար կազմա<br>«Մերական բանջականության համաձայթը - ստանումատնաբերականություն թանգնականություն որոն առաջականությունը ունեցնամե arith gsl difference dense.pxi integer.pxd matrix modifications are all the padic generic element.pxi real double vector.pxi integer.pxi integer.pxi integer.pxi integer.pxi integer.pxi integer.pxi integer.pxi integer.pxi i gsl combination.pxi gsl gsl matrix integer 20.pxd padic capped absolute padic padic padic padic padic padic pa<br>gl combination.pxi gsl complex.pxi matrix integer dense.pyx padic capped absolute dense.pyx rational.pxi matri

#### K ロ ⊁ K 倒 ≯ K ミ ⊁ K ミ ≯ 重  $\Omega$

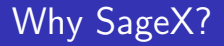

William Stein and Martin Albrecht wrote a straightforward patch to fix this issue.

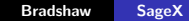

K ロ ⊁ K 倒 ≯ K ミ ⊁ K ミ ≯

重

# Why SageX?

William Stein and Martin Albrecht wrote a straightforward patch to fix this issue.

▶ Patch not accepted upstream as Greg Ewing does not consider this a bug.

 $\leftarrow$   $\Box$ 

→ 母 →

 $2Q$ 

∢ 重 ≯

# Why SageX?

William Stein and Martin Albrecht wrote a straightforward patch to fix this issue.

- ▶ Patch not accepted upstream as Greg Ewing does not consider this a bug.
- $\triangleright$  Other valuable (to us) patches not accepted. E.g. introspection.

 $\leftarrow$   $\Box$   $\rightarrow$ 

 $\leftarrow$   $\overline{m}$   $\rightarrow$ 

K 로 )

# Why SageX?

William Stein and Martin Albrecht wrote a straightforward patch to fix this issue.

- ▶ Patch not accepted upstream as Greg Ewing does not consider this a bug.
- $\triangleright$  Other valuable (to us) patches not accepted. E.g. introspection.

Eventually we came to the conclusion that we would have to maintain our own branch. Hopefully, someday, they will merge again.

つへへ

# **Enhancements**

- $\blacktriangleright$  List Comprehension
- $\blacktriangleright$  In-place arithmetic
- $\blacktriangleright$  Conditional expressions
- $\blacktriangleright$  Useful sizeof
- $\blacktriangleright$  inline modifier for c functions
- $\blacktriangleright$  Assignment on declaration
- $\triangleright$  for ... from ... by ...
- $\triangleright$  bint (boolean int) type

<span id="page-16-0"></span>4 D F

# Enhancements - List Comprehension

New node type ListComprehensionAppendNode. Use the existing for/if nodes. Modify the parser accordingly. Note that appending to lists is fast (from c) as lists do predictive allocation.

```
L = \Boxfor x in A:
    if x.is square()
        L.append(2*x) # attribute lookup and method call
```

```
L = [2*x \text{ for } x \text{ in } A \text{ if } x \text{ is } square()
```
つへへ

# Enhancements - In-place operation

For example

### $x$  += 1 or  $L[f(x)+y]$  +=  $g(x)$

This is a bit tricky because  $f(x)+y$  must not be evaluated twice as it might have side effects. We must evaluate first but postpone any cleanup of the index until the very end.

へのへ

# Enhancements - bint type

### $\blacktriangleright$  In c, ints are used for truth values

Bradshaw [SageX](#page-0-0)

**K ロ ▶ K 御 ▶ K 舌** 

→ 重 →

 $\mathbf{p}$ 

重

 $299$ 

# Enhancements - bint type

- $\blacktriangleright$  In c, ints are used for truth values
- $\triangleright$  when coercing into Python, they become python ints rather than True/False, so explicit coercion is needed

 $4.17 \times$ 

# Enhancements - bint type

 $bool(x == y)$ 

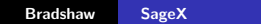

K ロ ▶ K 個 ▶ K 君 ▶ K 君 ▶ ...

È

 $299$ 

## Enhancements - bint type

 $pyx_1 = Pyx_0etName($  pyx b, pyx n bool); if  $($  ! pyx 1)  $pyx_f$ ilename =  $pyx_f[0]; -pyx_l$ ineno = 3; goto  $pyx_l$  $pyx_2$  = PyInt FromLong(( $pyx_v_4$ bool  $x ==$  $pyx_v_4$ bool $-y$ ); if  $(1-pyx_2)$   $pyx_f$ ilename =  $pyx_f[0];$  $pyx$ lineno = 3; goto  $pyx$  $L1$ ;  $pyx_3 = PyTupleNew(1); if (!pyx_3) -pyx_filinear =$  $pyx_f[0]; -pyx_l$  ineno = 3; goto  $pyx_l$  $PyTuple\_SET\_ITEM(\texttt{...pvx-3, 0, \texttt{...pvx-2}};$  $-pvx_2 = 0$ :  $pyx_2$  = PyObject\_CallObject( $_{-pyx_1}$ ,  $_{-pyx_2}$ ); if (! $_{-pyx_2}$ )  $pyx_f$  filename =  $pyx_f$  [0];  $pyx_l$  ineno = 3; goto  $pyx_l$  $Py$  DECREF( $_{-pyx_1}$ );  $_{-pyx_1} = 0$ ;  $Py$  DECREF( $_{-pyx_3}$ ;  $_{-pyx_3} = 0$ ;

KID KARA KE KIER IE KORO

# Enhancements - bint type

- $\triangleright$  c ints often represent truth values
- $\triangleright$  when coercing into Python, they become python ints rather than True/False, so explicit coercion is needed
- $\triangleright$  For storing truth values in SageX, use the bint type, which is a c int but will get coerced to (and from!) Python as a boolean.

へのへ

# Enhancements - bint type

 $pyx_1 = -PyxPyBoolFromLong((-pyx_v_4book ==$  $pyx_v_4$ bool $-y$ ); if  $($ ! $pyx_1)$   $pyx_f$ ilename =  $pyx_f[0]$ ;  $pyx$  lineno = 3; goto  $pyx$  L1;

K ロ ▶ K @ ▶ K 로 ▶ K 로 ▶ 『 콘 │ K 9 Q (N

# Global Optimizations

- $\blacktriangleright$  Loops
- $\blacktriangleright$  Indexing
- $\blacktriangleright$  Builtin methods
- $\triangleright$  other  $L$ builtin  $L$  objects

**K ロ ▶ K 御 ▶ K 舌** 

ス 重っ

 $\,$ 

重

# Global Optimizations - Loops

 $\blacktriangleright$  Pyrex implements for x in A using an iterator.

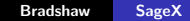

**K ロ ト K 伊 ト K** 

 $\rightarrow$   $\equiv$   $\rightarrow$ 

 $\sim$ 

重

 $299$ 

# Global Optimizations - Loops

- $\triangleright$  Pyrex implements for x in A using an iterator.
- If A is a list, one can loop over its elements as a PyObject\*\*

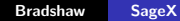

4 D F

A

# Global Optimizations - Loops

- $\triangleright$  Pyrex implements for x in A using an iterator.
- If A is a list, one can loop over its elements as a PyObject\*\*
- PyList\_CheckExact called at runtime to see if one can use the faster method.

 $4.17 \pm 1.0$ 

つへへ

# Global Optimizations - Loops

- $\triangleright$  Pyrex implements for x in A using an iterator.
- If A is a list, one can loop over its elements as a PyObject \*\*
- ▶ PyList\_CheckExact called at runtime to see if one can use the faster method.
	- $\triangleright$  Common enough, and enough of a gain, to be worth the overhead.

へのへ

# Global Optimizations - Loops

sage: time loop(A, 1000) CPU time: 0.58 s, Wall time: 0.60 s sage: time loop\_iter(A, 1000) CPU time: 1.33 s, Wall time: 1.36 s

メロメ メ御き メミメ メミメー

重

# Global Optimizations - Indexing

 $\triangleright$  Pyrex indexes L[i] using the \_getitem \_\_ method.

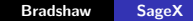

K ロ ⊁ K 倒 ≯ K ミ ⊁ K ミ ≯

重

# Global Optimizations - Indexing

- $\triangleright$  Pyrex indexes L[i] using the \_getitem \_ method.
- If A is a list or tuple and i an int one can access its members directly.

 $\leftarrow$   $\Box$   $\rightarrow$ 

A

 $2Q$ 

∢ 重 ≯

# Global Optimizations - Indexing

- $\triangleright$  Pyrex indexes L[i] using the \_getitem \_ method.
- If A is a list or tuple and i an int one can access its members directly.
- Again, check at runtime to see if one can use the faster method.

 $4.17 \pm 1.0$ 

# Global Optimizations - Indexing

sage: time index\_c\_int(A, 1000) CPU time: 0.76 s, Wall time: 0.77 s sage: time index\_py\_int(A, 1000) CPU time: 5.34 s, Wall time: 5.39 s

メロメ メ御き メミメ メミメー

 $2Q$ 

目

# Global Optimizations - Builtin methods

▶ Many methods, such as len, hash, isinstance have fast Python/C API equivalents.

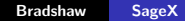

 $\leftarrow$   $\Box$   $\rightarrow$ 

 $\leftarrow$   $\overline{m}$   $\rightarrow$ 

 $2Q$ 

∢ 重 ≯

扂
# Global Optimizations - Builtin methods

- ▶ Many methods, such as len, hash, isinstance have fast Python/C API equivalents.
- $\triangleright$  All we have to do is populate the original namespace with the Python/C API equivalents.

 $4.17 \pm 1.0$ 

# Global Optimizations - Builtin methods

- ▶ Many methods, such as len, hash, isinstance have fast Python/C API equivalents.
- $\triangleright$  All we have to do is populate the original namespace with the Python/C API equivalents.
	- ► cdef extern len "PyObject\_Size" (object o)

つくい

# Global Optimizations - Builtin methods

- ▶ Many methods, such as len, hash, isinstance have fast Python/C API equivalents.
- $\triangleright$  All we have to do is populate the original namespace with the Python/C API equivalents.
	- ► cdef extern len "PyObject\_Size" (object o)
- $\triangleright$  But int(), for example, is not really a function (it is a class) so we'd have to look at the context at least.

へのへ

#### Global Optimizations - Indexing

sage: time  $len_c(A, 10^7)$ CPU time: 0.09 s, Wall time: 0.10 s sage: time  $len.py(A, 10^7)$ CPU time: 0.98 s, Wall time: 0.99 s

メロメ メ御き メミメ メミメー

 $2Q$ 

目

#### Global Optimizations - other  $L$ builtin  $L$  objects

 $\triangleright$  We can still greatly increase the speed of stuff like the global class int.

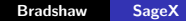

 $\leftarrow$   $\Box$   $\rightarrow$ 

 $\leftarrow$   $\overline{m}$   $\rightarrow$ 

 $2Q$ 

∢ 重 ≯

扂

### Global Optimizations - other \_\_builtin \_\_ objects

- $\triangleright$  We can still greatly increase the speed of stuff like the global class int.
- $\triangleright$  Pyrex performs a module lookup on the  $L$ builtin  $L$  module every time the object is used.

 $4.17 \pm 1.0$ 

### Global Optimizations - other \_\_builtin \_\_ objects

- $\triangleright$  We can still greatly increase the speed of stuff like the global class int.
- $\triangleright$  Pyrex performs a module lookup on the  $L$ builtin  $L$  module every time the object is used.
	- $\triangleright$  Dynamic lookups are what makes Python slow...

 $4.17 \pm 1.0$ 

### $Global$  Optimizations - other  $L$ builtin  $L$  objects

- $\triangleright$  We can still greatly increase the speed of stuff like the global class int.
- $\triangleright$  Pyrex performs a module lookup on the  $L$ builtin module every time the object is used.
	- $\triangleright$  Dynamic lookups are what makes Python slow...
- $\triangleright$  SageX caches ever  $\square$ builtin  $\square$  lookup at module load time, and stores it in a global c variable.

へのへ

### Global Optimizations - other \_\_builtin \_\_ objects

- $\triangleright$  We can still greatly increase the speed of stuff like the global class int.
- $\triangleright$  Pyrex performs a module lookup on the  $L$ builtin module every time the object is used.
	- $\triangleright$  Dynamic lookups are what makes Python slow...
- $\triangleright$  SageX caches ever  $\square$ builtin  $\square$  lookup at module load time, and stores it in a global c variable.
	- In the same code, it makes sure it is a valid object in builtin or it throws...

undeclared name not builtin: blah

へのへ

#### Future Work

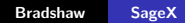

メロメ メ都 ドメ 君 ドメ 君 ドッ

目

#### Future Work

 $\blacktriangleright$  Merge Pyrex 0.9.5.1a changes

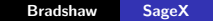

すロト す部 トす 君 ト す 君 ト

活

### Future Work

- $\blacktriangleright$  Merge Pyrex 0.9.5.1a changes
- $\blacktriangleright$  Generators

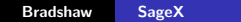

K ロ ▶ K @ ▶ K 결 ▶ K 결 ▶

活

### Future Work

- $\blacktriangleright$  Merge Pyrex 0.9.5.1a changes
- $\blacktriangleright$  Generators
- $\blacktriangleright$  Functional closures

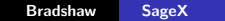

**K ロ ▶ K 御 ▶ K 舌** 

一 三 三 ト

 $\,$ 

重

### Future Work

- $\blacktriangleright$  Merge Pyrex 0.9.5.1a changes
- $\blacktriangleright$  Generators
- $\blacktriangleright$  Functional closures
- $\blacktriangleright$  cdef function type narrowing

**K ロ ▶ K 倒 ▶** 

× K 로 )  $2Q$ 

扂

### Future Work

- $\blacktriangleright$  Merge Pyrex 0.9.5.1a changes
- $\blacktriangleright$  Generators
- $\blacktriangleright$  Functional closures
- $\blacktriangleright$  cdef function type narrowing
- $\blacktriangleright$  explicit coercions

**K ロ ▶ K 倒 ▶** 

× K 로 )  $2Q$ 

扂

### Future Work

- $\blacktriangleright$  Merge Pyrex 0.9.5.1a changes
- $\blacktriangleright$  Generators
- $\blacktriangleright$  Functional closures
- $\triangleright$  cdef function type narrowing
- $\blacktriangleright$  explicit coercions
- $\blacktriangleright$  Non-refcounted extension types

 $\leftarrow$   $\Box$   $\rightarrow$ ×. 高  $\sim$   $2Q$ 

€

### Future Work

- $\blacktriangleright$  Merge Pyrex 0.9.5.1a changes
- $\blacktriangleright$  Generators
- $\blacktriangleright$  Functional closures
- $\blacktriangleright$  cdef function type narrowing
- $\blacktriangleright$  explicit coercions
- $\blacktriangleright$  Non-refcounted extension types
- $\blacktriangleright$  Further optimization

 $\leftarrow$   $\Box$   $\rightarrow$ 

A

### Future Work

- $\blacktriangleright$  Merge Pyrex 0.9.5.1a changes
- $\blacktriangleright$  Generators
- $\blacktriangleright$  Functional closures
- $\triangleright$  cdef function type narrowing
- $\blacktriangleright$  explicit coercions
- $\blacktriangleright$  Non-refcounted extension types
- $\blacktriangleright$  Further optimization
- $\blacktriangleright$  (Almost) anything else that doesn't work "out of the box."

 $4.17 \pm 1.0$ 

つくい

### Future Work

- $\blacktriangleright$  Merge Pyrex 0.9.5.1a changes
- $\blacktriangleright$  Generators
- $\blacktriangleright$  Functional closures
- $\blacktriangleright$  cdef function type narrowing
- $\blacktriangleright$  explicit coercions
- $\blacktriangleright$  Non-refcounted extension types
- $\blacktriangleright$  Further optimization
- $\blacktriangleright$  (Almost) anything else that doesn't work "out of the box."
	- $\triangleright$  SageX should (almost) be a superset of the Python language.

へのへ

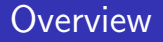

**I** Scanning.py tokenizes stream according to data in Lexicon.py

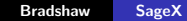

**≮ロ ▶ ⊀ 御 ▶ ⊀ 君 ▶ ⊀ 君 ▶** 

<span id="page-55-0"></span>活

# **Overview**

- $\triangleright$  Scanning.py tokenizes stream according to data in Lexicon.py
- $\blacktriangleright$  Parsing.py builds a Node tree from the tokens

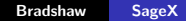

**←ロ ▶ → 伊 ▶** 

一 三 三 ト

 $\,$ 

重

# **Overview**

- $\triangleright$  Scanning.py tokenizes stream according to data in Lexicon.py
- $\blacktriangleright$  Parsing.py builds a Node tree from the tokens
	- $\blacktriangleright$  Python grammar if stmt ::= "if" expression ":" suite . ( "elif" expression ":" suite )\* . ["else" ":" suite]

イロメ イ部メ イヨメ イヨメー

重

# **Overview**

- $\triangleright$  Scanning.py tokenizes stream according to data in Lexicon.py
- $\triangleright$  Parsing.py builds a Node tree from the tokens
	- $\blacktriangleright$  Python grammar if stmt ::= "if" expression ":" suite . ( "elif" expression ":" suite )\* . ["else" ":" suite]
	- $\triangleright$  Corresponding function def  $p_if_statement(s)$ :

...

メロメ メ御き メミメ メミメー

 $2Q$ 

唾

# **Overview**

- $\triangleright$  Scanning.py tokenizes stream according to data in Lexicon.py
- $\triangleright$  Parsing.py builds a Node tree from the tokens
	- $\blacktriangleright$  Python grammar if stmt ::= "if" expression ":" suite . ( "elif" expression ":" suite )\* . ["else" ":" suite]
	- $\triangleright$  Corresponding function def  $p_if_statement(s)$ :

...

 $\blacktriangleright$  Tree generates code.

④ 重 お ④ 重 お

 $\leftarrow$   $\cap$   $\rightarrow$   $\leftarrow$   $\cap$   $\rightarrow$ 

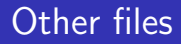

 $\triangleright$  Symtab.py keeps track of scopes, variable allocations, and declarations.

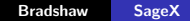

**K ロ ⊁ K 伊 ⊁ K 店** 

一 4 (重) 8

 $\rightarrow$ 

重

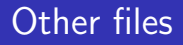

- $\triangleright$  Symtab.py keeps track of scopes, variable allocations, and declarations.
- $\triangleright$  Code.py has lots of utilities for actually writing the c code.

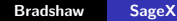

 $\leftarrow$   $\Box$   $\rightarrow$ 

 $\leftarrow$   $\overline{m}$   $\rightarrow$ 

 $2Q$ 

∢ 重 ≯

扂

# Other files

- $\triangleright$  Symtab.py keeps track of scopes, variable allocations, and declarations.
- $\triangleright$  Code.py has lots of utilities for actually writing the c code.
- $\triangleright$  TypeSlots.py, PyrexTypes.py, Naming.py contain definitions.

 $4.17 \times$ 

 $\leftarrow$   $\overline{m}$   $\rightarrow$ 

 $2Q$ 

∢ 重 ≯

# C Code Generation

 $\blacktriangleright$  Each node knows how to generate its c code

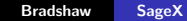

**←ロ ▶ → 伊 ▶** 

ス 重っ

 $\sim$ 

重

# C Code Generation

- $\blacktriangleright$  Each node knows how to generate its c code
- $\blacktriangleright$  Three main passes, called recursively

**←ロ → ← イ 団** 

 $\sim$ 

重き 扂

# C Code Generation

- $\blacktriangleright$  Each node knows how to generate its c code
- $\blacktriangleright$  Three main passes, called recursively
	- Analyse Declarations (what is being defined)

 $\leftarrow$   $\Box$   $\rightarrow$ 

# C Code Generation

- $\blacktriangleright$  Each node knows how to generate its c code
- $\blacktriangleright$  Three main passes, called recursively
	- Analyse Declarations (what is being defined)
	- $\triangleright$  Analyse Expressions (determine types, fill in coercion nodes, determine needed temporary variables)

 $4.17 \times$ 

へのへ

# C Code Generation

- $\blacktriangleright$  Each node knows how to generate its c code
- $\blacktriangleright$  Three main passes, called recursively
	- Analyse Declarations (what is being defined)
	- $\triangleright$  Analyse Expressions (determine types, fill in coercion nodes, determine needed temporary variables)
	- Generate Code (e.g. generate sub-expression code, do my stuff, dispose of sub-expression values)

∽≏ດ

### Code Generation in SAGE?

#### sage:  $f = x^2 + 2*x + 3$

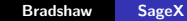

K ロ ▶ K 御 ▶ K 君 ▶ K 君 ▶ ...

<span id="page-68-0"></span> $\equiv$ 

### Code Generation in SAGE?

```
sage: f = x^2 + 2*x + 3sage: print f.code(c.double)
double f(double x) {
    return (x+2)*x+3;
}
```
4 0 F

高

 $2Q$ 

∢ 重 ≯

扂

### Code Generation in SAGE?

```
sage: f = x^2 + 2*x + 3sage: print f.code(python)
def f(x):
```

```
return (x+2)*x+3
```
**K ロ ▶ K 倒 ▶** 

④重き ④重き 。

重

#### Code Generation in SAGE?

```
sage: f = x^2 + 2*x + 3sage: print f.code(c.gmp.mpz_t)
```

```
void f(mpz_trop, mpz_t x) {
    mpz\_add\_si(rop, x, 2);mpz mul(rop, rop, x);
    mpz<sub>ddsi</sub>(rop, x, 3);
}
```
 $4.17 \times$ 

- 4 FB +

→ 唐 ト
[History](#page-1-0) [Improvements](#page-16-0) [Internals](#page-55-0) [Code Generation](#page-68-0)

## Code Generation in SAGE?

$$
sage: f = x^2 + 2*x + 3
$$
  

$$
sage: print f.code(lisp)
$$

$$
(lambda (x)
$$
  
 $(+ (* (+ x 2) x) 3))$ 

K ロ ▶ K 個 ▶ K 君 ▶ K 君 ▶ …

È

 $299$ 

[History](#page-1-0) [Improvements](#page-16-0) [Internals](#page-55-0) [Code Generation](#page-68-0)

## Code Generation in SAGE?

```
sage: f = x^2 + 2*x + 3
```

```
sage: print f.code(sage.Integer)
```

```
cdef Integer f(Integer x) {
cdef Integer r = PY_NEW(Inter)mpz\_add\_si(r.value, x.value, 2)mpz mul(r.value, r.value, x.value)
mpz add si(r.value, x.value, 3)
return r
```
 $\leftarrow$   $\cap$   $\rightarrow$   $\leftarrow$   $\cap$   $\rightarrow$ 

∢ 重 ≯ → (重 ≯

 $2Q$